# **TIBCO JasperReports**Ⓡ **Server for AWS Marketplace Release Notes**

*Software Release 8.0.1*

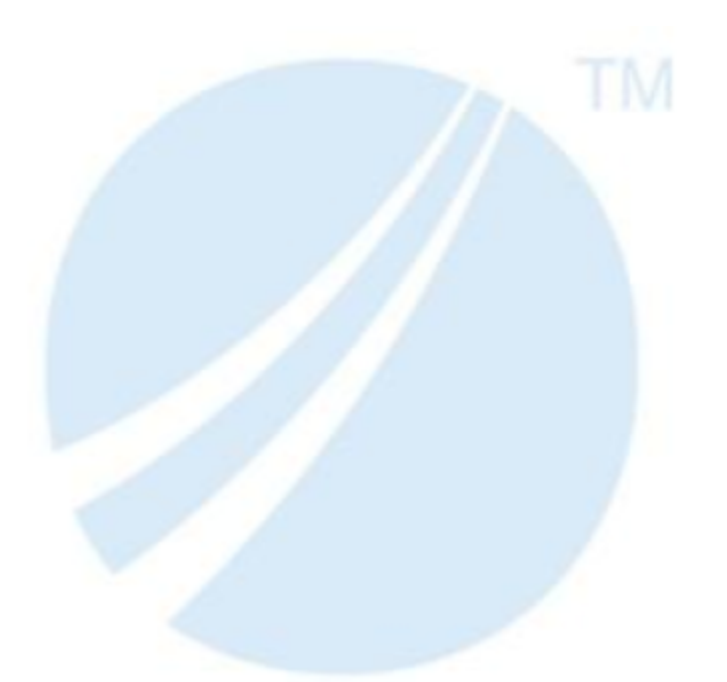

Copyright<sup>®</sup> 2022. TIBCO Software Inc. All Rights Reserved.

# **Table of Contents**

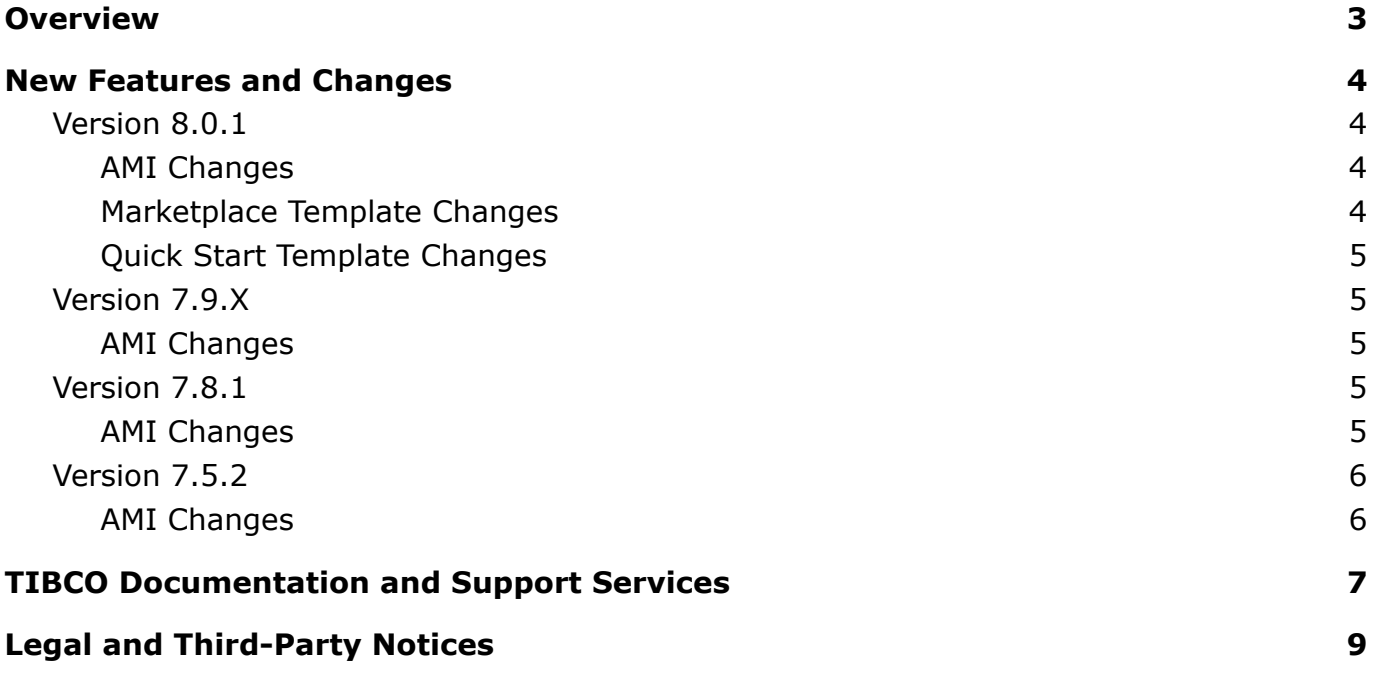

### <span id="page-2-0"></span>**Overview**

TIBCO JasperReports<sup>®</sup> Server for AWS Marketplace is a commercial, open source reporting and analytics server for creating, sharing, and managing reports, dashboards, and data visualizations. It can run on its own as a standalone server, or it can be embedded into web applications by using comprehensive APIs and a flexible, open source architecture. JasperReports Server is designed with automatic detection functionality for connecting to Amazon Relational Database Service (Amazon RDS), Amazon Redshift, and Amazon EMR.

Use TIBCO JasperReports® Server for AWS Marketplace to implement or extend your deployment of JasperReports Server to the AWS Cloud. TIBCO JasperReports<sup>®</sup> Server for AWS Marketplace uses AWS CloudFormation templates to generate an automatically scaling, highly available infrastructure for your JasperReports Server deployment, complete with multi-tenant support.

# <span id="page-3-0"></span>**New Features and Changes**

This section describes new features and changes introduced in the following TIBCO JasperReports Server for AWS Marketplace (JRS for AWS) releases. This includes the specific changes made to the Amazon Machine Images (AMIs) and CloudFormation Templates (CFTs) for JRS for AWS.

### <span id="page-3-1"></span>*Version 8.0.1*

#### <span id="page-3-2"></span>AMI Changes

AMI changes for JRS for AWS 8.0.1 include:

- Latest Amazon Linux 2 base AMI.
- Tomcat 9.0.54, Java 11, and PostgreSQL 12
- New approach to fetch Tomcat from Apache archive to remove dependency from Amazon repository:
	- $\circ$  Additional upgrade tomcat.sh script is placed in /etc/jasperserver which can be used to downgrade/upgrade tomcat to desired version. Script expects one parameter which should be the tomcat tar file path, for example:

/etc/jasperserver/upgrade\_tomcat.sh

[https://archive.apache.org/dist/tomcat/tomcat-9/v9.0.52/bin/apache-tomcat-](https://archive.apache.org/dist/tomcat/tomcat-9/v9.0.52/bin/apache-tomcat-9.0.52.tar.gz)[9.0.52.tar.gz](https://archive.apache.org/dist/tomcat/tomcat-9/v9.0.52/bin/apache-tomcat-9.0.52.tar.gz)

This script can be called in the *cfn-init* part of templates as well, to include Tomcat changes at runtime.

- Included *cfn-bootstrap* package while building the AMI and removed install command from the templates.
- Implemented single init systemd service to perform all required boot time operations and configuration. Previously such operations were executed by separate 3 chkconfig services
- Modified service file for Tomcat to take values from an additional environment file if found. This feature is implemented for cluster templates to set the memory parameters for JasperReports Server (*-XX:MinRAMPercentage* and *-XX:MaxRAMPercentage*).
- For Cluster templates additional repository database check has been added, so if a db with the same name as the desired repository database is already present in RDS, then it will skip the DB creation and installation, including sample DBs.

#### <span id="page-3-3"></span>Marketplace Template Changes

Marketplace CFT changes for JRS for AWS 8.0.1 include:

- Added additional section in cfn-init to create a new env file to be picked up by Tomcat service. This sets *MinRam* and *MaxRam* percentages to utilize the instance memory efficiently. Additional env variables can also be defined by the user if needed (only for cluster templates).
- Removed *cfn-bootstrap* package install step as now it's a part of AMI
- On cluster templates replaced Classic Load balancer with Application Load Balancer
- Replaced LaunchConfig with LaunchTemplate (AWS recommendation is to use LaunchTemplate)
- Restricted permission to only resources created as part of template deployment in comparison to previous open permissions to all. This will break the auto discovery feature of data sources for RDS and Redshift. If needed, the user can add those permissions in the role created to the resources. See the *JasperReports Server User Guide* for more information.

### <span id="page-4-0"></span>Quick Start Template Changes

Quick Start Cluster CFT changes for JRS for AWS 8.0.1 include:

- Added extra parameters for RDS security Group in existing infrastructure template and accordingly updated RDS and new infra templates. This will ensure the correct ingress rule to RDS will be created by the template.
- Replaced LaunchConfig with LaunchTemplate (AWS recommendation is to use launchTemplate).
- Added additional section in cfn-init to create a new env file to be picked up by Tomcat service. This sets *MinRam* and *MaxRam* percentages to utilize the instance memory efficiently. Additional env variables can also be defined in this by the user if needed.

### <span id="page-4-1"></span>*Version 7.9.X*

<span id="page-4-2"></span>AMI Changes

AMI changes for JRS 7.9.x include:

- Latest Amazon Linux 2 base AMI
- Tomcat 9.0.54, Java 11 and PostgreSQL 11

### <span id="page-4-3"></span>*Version 7.8.1*

<span id="page-4-4"></span>AMI Changes

AMI changes for JRS 7.8.1 include:

- Latest Amazon Linux 2 base AMI
- Tomcat 9.0.54, Java 11 and PostgreSQL 11
- New approach to fetch Tomcat from Apache archive to remove dependency from Amazon repository:
	- Additional upgrade\_tomcat.sh script is placed in /etc/jasperserver which can be used to downgrade/upgrade tomcat to desired version. Script expects one parameter which should be the tomcat tar file path, for example:

/etc/jasperserver/upgrade\_tomcat.sh

[https://archive.apache.org/dist/tomcat/tomcat-9/v9.0.52/bin/apache-tomcat-](https://archive.apache.org/dist/tomcat/tomcat-9/v9.0.52/bin/apache-tomcat-9.0.52.tar.gz)[9.0.52.tar.gz](https://archive.apache.org/dist/tomcat/tomcat-9/v9.0.52/bin/apache-tomcat-9.0.52.tar.gz)

This script can be called in the *cfn-init* part of templates as well, to include Tomcat changes at runtime.

Included *cfn-bootstrap* package while building the AMI and removed install command

from the templates.

• Implemented single init systemd service to perform all required boot time operations and configuration. Previously such operations were executed by separate 3 chkconfig services.

### <span id="page-5-0"></span>*Version 7.5.2*

### <span id="page-5-1"></span>AMI Changes

AMI changes for JRS 7.5.2 include:

- Latest Amazon Linux 2 base AMI (upgraded from Linux 1)
- Apache Tomcat 9.0.54, Java 11 and PostgreSQL 11
- New approach to fetch Tomcat from Apache archive to remove dependency from Amazon repository:
	- Additional upgrade\_tomcat.sh script is placed in /etc/jasperserver which can be used to downgrade/upgrade tomcat to desired version. Script expects one parameter which should be the tomcat tar file path, for example:

/etc/jasperserver/upgrade tomcat.sh [https://archive.apache.org/dist/tomcat/tomcat-9/v9.0.52/bin/apache-tomcat-](https://archive.apache.org/dist/tomcat/tomcat-9/v9.0.52/bin/apache-tomcat-9.0.52.tar.gz)[9.0.52.tar.gz](https://archive.apache.org/dist/tomcat/tomcat-9/v9.0.52/bin/apache-tomcat-9.0.52.tar.gz)

This script can be called in the *cfn-init* part of templates as well, to include Tomcat changes at runtime.

- Included *cfn-bootstrap* package while building the AMI and removed install command from the templates.
- Implemented single init systemd service to perform all required boot time operations and configuration. Previously such operations were executed by separate 3 chkconfig services.

# <span id="page-6-0"></span>**TIBCO Documentation and Support Services**

For information about this product, you can read the documentation, contact TIBCO Support, join the TIBCO Community, and join the Jaspersoft Community.

#### **How to Access TIBCO Documentation**

Documentation for TIBCO products is available in PDF format on the TIBCO Product Documentation website. The TIBCO Product Documentation website is updated frequently. To access the latest documentation, visit: [https://docs.tibco.com](https://docs.tibco.com/).

#### **Product-Specific Documentation**

The JasperReports® Server documentation is available at:

- <https://docs.tibco.com/products/tibco-jasperreports-server> (PDF only)
- <http://community.jaspersoft.com/documentation> (PDF and HTML)

The following documents for this product can be found on the TIBCO Documentation site:

- TIBCO JasperReports Server Release Notes
- TIBCO Jaspersoft Platform Support Guide
- TIBCO JasperReports Server Installation Guide
- TIBCO JasperReports Server Upgrade Guide
- TIBCO JasperReports Server User Guide
- TIBCO JasperReports Server Administrator Guide
- TIBCO JasperReports Server Security Guide
- TIBCO JasperReports Server Data Management Using Domains
- TIBCO JasperReports Server REST API Reference
- TIBCO JasperReports Server Visualize.js Guide
- TIBCO JasperReports Server External Authentication Cookbook
- TIBCO JasperReports Server Source Build Guide
- TIBCO JasperReports Server Ultimate Guide
- TIBCO Jaspersoft for AWS User Guide
- TIBCO Jaspersoft Studio User Guide
- TIBCO Jaspersoft OLAP User Guide

#### **How to Contact TIBCO Support**

You can contact TIBCO Support in the following ways:

- For an overview of TIBCO Support, visit <http://www.tibco.com/services/support>.
- For accessing the Support Knowledge Base and getting personalized content about products you are interested in, visit the TIBCO Support portal at [https://support.tibco.com.](https://support.tibco.com/)
- For creating a Support case, you must have a valid maintenance or support contract with TIBCO. You also need a username and password to log in to [https://support.tibco.com.](https://support.tibco.com/) If you do not have a username, you can request one by clicking Register on the website.

#### **How to Join TIBCO Community**

TIBCO Community is the official channel for TIBCO customers, partners, and employee subject matter experts to share and access their collective experience. TIBCO Community

offers access to Q&A forums, product wikis, and best practices. It also offers access to extensions, adapters, solution accelerators, and tools that extend and enable customers to gain full value from TIBCO products. In addition, users can submit and vote on feature requests from within the [TIBCO](https://ideas.tibco.com/) Ideas Portal. For a free registration, go to [https://community.tibco.com](https://community.tibco.com/).

Jaspersoft Community is the official channel for Japersoft products. To join Jaspersoft Community, go to: [https://community.jaspersoft.com](https://community.jaspersoft.com/).

### <span id="page-8-0"></span>**Legal and Third-Party Notices**

SOME TIBCO SOFTWARE EMBEDS OR BUNDLES OTHER TIBCO SOFTWARE. USE OF SUCH EMBEDDED OR BUNDLED TIBCO SOFTWARE IS SOLELY TO ENABLE THE FUNCTIONALITY (OR PROVIDE LIMITED ADD-ON FUNCTIONALITY) OF THE LICENSED TIBCO SOFTWARE. THE EMBEDDED OR BUNDLED SOFTWARE IS NOT LICENSED TO BE USED OR ACCESSED BY ANY OTHER TIBCO SOFTWARE OR FOR ANY OTHER PURPOSE.

USE OF TIBCO SOFTWARE AND THIS DOCUMENT IS SUBJECT TO THE TERMS AND CONDITIONS OF A LICENSE AGREEMENT FOUND IN EITHER A SEPARATELY EXECUTED SOFTWARE LICENSE AGREEMENT, OR, IF THERE IS NO SUCH SEPARATE AGREEMENT, THE CLICKWRAP END USER LICENSE AGREEMENT WHICH IS DISPLAYED DURING DOWNLOAD OR INSTALLATION OF THE SOFTWARE (AND WHICH IS DUPLICATED IN THE LICENSE FILE) OR IF THERE IS NO SUCH SOFTWARE LICENSE AGREEMENT OR CLICKWRAP END USER LICENSE AGREEMENT, THE LICENSE(S) LOCATED IN THE "LICENSE" FILE(S) OF THE SOFTWARE. USE OF THIS DOCUMENT IS SUBJECT TO THOSE TERMS AND CONDITIONS, AND YOUR USE HEREOF SHALL CONSTITUTE ACCEPTANCE OF AND AN AGREEMENT TO BE BOUND BY THE SAME.

ANY SOFTWARE ITEM IDENTIFIED AS THIRD PARTY LIBRARY IS AVAILABLE UNDER SEPARATE SOFTWARE LICENSE TERMS AND IS NOT PART OF A TIBCO PRODUCT. AS SUCH, THESE SOFTWARE ITEMS ARE NOT COVERED BY THE TERMS OF YOUR AGREEMENT WITH TIBCO, INCLUDING ANY TERMS CONCERNING SUPPORT, MAINTENANCE, WARRANTIES, AND INDEMNITIES. DOWNLOAD AND USE OF THESE ITEMS IS SOLELY AT YOUR OWN DISCRETION AND SUBJECT TO THE LICENSE TERMS APPLICABLE TO THEM. BY PROCEEDING TO DOWNLOAD, INSTALL OR USE ANY OF THESE ITEMS, YOU ACKNOWLEDGE THE FOREGOING DISTINCTIONS BETWEEN THESE ITEMS AND TIBCO PRODUCTS.

This document contains confidential information that is subject to U.S. and international copyright laws and treaties. No part of this document may be reproduced in any form without the written authorization of TIBCO Software Inc.

TIBCO, the TIBCO logo, the TIBCO O logo, and Jaspersoft are either registered trademarks or trademarks of TIBCO Software Inc. in the United States and/or other countries.

All other product and company names and marks mentioned in this document are the property of their respective owners and are mentioned for identification purposes only.

THIS SOFTWARE MAY BE AVAILABLE ON MULTIPLE OPERATING SYSTEMS. HOWEVER, NOT ALL OPERATING SYSTEM PLATFORMS FOR A SPECIFIC SOFTWARE VERSION ARE RELEASED AT THE SAME TIME. SEE THE README FILE FOR THE AVAILABILITY OF THIS SOFTWARE VERSION ON A SPECIFIC OPERATING SYSTEM PLATFORM. THIS DOCUMENT IS PROVIDED "AS IS" WITHOUT WARRANTY OF ANY KIND, EITHER EXPRESS OR IMPLIED, INCLUDING, BUT NOT LIMITED TO, THE IMPLIED WARRANTIES OF MERCHANTABILITY, FITNESS FOR A PARTICULAR PURPOSE, OR NON-INFRINGEMENT. THIS DOCUMENT COULD INCLUDE TECHNICAL INACCURACIES OR TYPOGRAPHICAL ERRORS. CHANGES ARE PERIODICALLY ADDED TO THE INFORMATION HEREIN; THESE

CHANGES WILL BE INCORPORATED IN NEW EDITIONS OF THIS DOCUMENT. TIBCO SOFTWARE INC. MAY MAKE IMPROVEMENTS AND/OR CHANGES IN THE PRODUCT(S) AND/OR THE PROGRAM(S) DESCRIBED IN THIS DOCUMENT AT ANY TIME.

THE CONTENTS OF THIS DOCUMENT MAY BE MODIFIED AND/OR QUALIFIED, DIRECTLY OR INDIRECTLY, BY OTHER DOCUMENTATION WHICH ACCOMPANIES THIS SOFTWARE, INCLUDING BUT NOT LIMITED TO ANY RELEASE NOTES AND "READ ME" FILES.

Copyright © 2022. TIBCO Software Inc. All Rights Reserved.